### **Performance and Scalability Improvements in Oracle 10gand 11g**

#### **Tanel Põderhttp://www.tanelpoder.com**

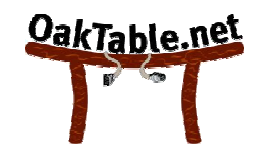

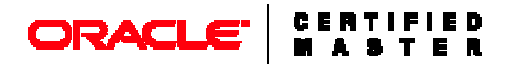

# Introduction

- About me:
	- Occupation:
	- **Expertise:**

- Oracle experience: 10 years as DBA
- Certification:
- **Professional affiliations: CakTable Network**

Consultant, researcher Oracle internals geek, End-to-end performance &scalability■ Certification: OCM (2002) OCP (1999)

- About the presentation:
	- This presentation is about low level kernel infrastructure, like redo/undo generation, memory management etc

#### What are our CPUs really doing?

- Example: Update a row in a table
	- May need to update data block, index blocks, undo blocks, freelist or ASSM block, generate redo, pin structures, etc..
	- Each of those are complex data structures
	- Looked up via hash tables, arrays, linked lists, indexes
	- A LOT of pointer chasing within SGA
	- **The "targets" for pointers might not be in CPU cache**
- CPU Cache = FAST (roughly 2..20 CPU cycles)
- RAM = SLOOOW (hundreds of CPU cycles)
	- CPU's STALL when waiting for RAM
	- Yes, CPU *service* time also includes *wait* time
	- **In pointer-chasing scenarios CPUs can't really prefetch** nor do much speculative execution

## Public redolog strands ( log parallelism)

- Few shared redo log buffers
	- Yes, multiple shared redolog buffers available since 9i
- Each buffer protected by a redo allocation latch
	- **These latches serialize the log buffer space preallocation**
	- First, *any* redo copy latch must be taken
	- **Redo copy latches help to ensure that noone is writing to** log buffer while LGWR flushes redo to disk
	- When space is allocated, redo allocation latch is released
	- **Then create redo change vectors in PGA**
- Copy redo change vectors to log buffer
- Apply redo vectors to buffers in buffer cache
	- **The same function is used for applying redo during** recovery

#### **Oracle Instance 101**

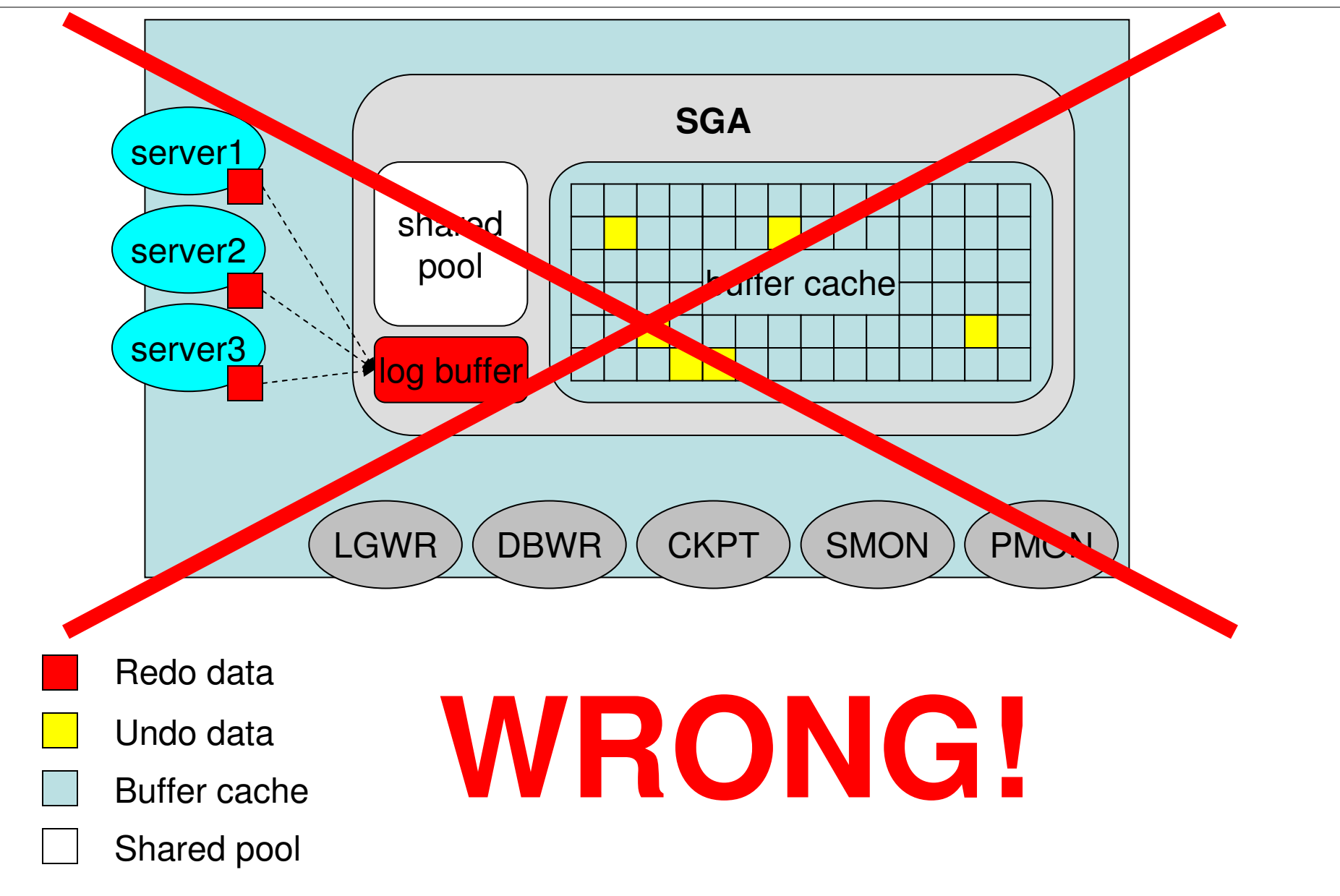

**Tanel Põder** 

#### Private redolog strands

- Lots of private redolog buffers
	- Allocated from shared pool ('private strands' in v\$sgastat)
	- Normally 64-128kB in size, each
	- **Service Service** Each protected by a separate redo allocation latch
	- New transaction is *bound* to a free private redo buffer
	- One buffer for one active transaction
- Redo generated directly to private buffer not PGA
	- **No extra memory copy operation needed**
	- No need for redo copy latches (which were originally designed for relieving redo allocation latch contention)
	- On redo flush, all public redo allocation latches are taken
	- **All redo copy latches for public strands are checked**
	- And all private ones for *active* transactions are taken

#### Private redolog strands in Oracle instance

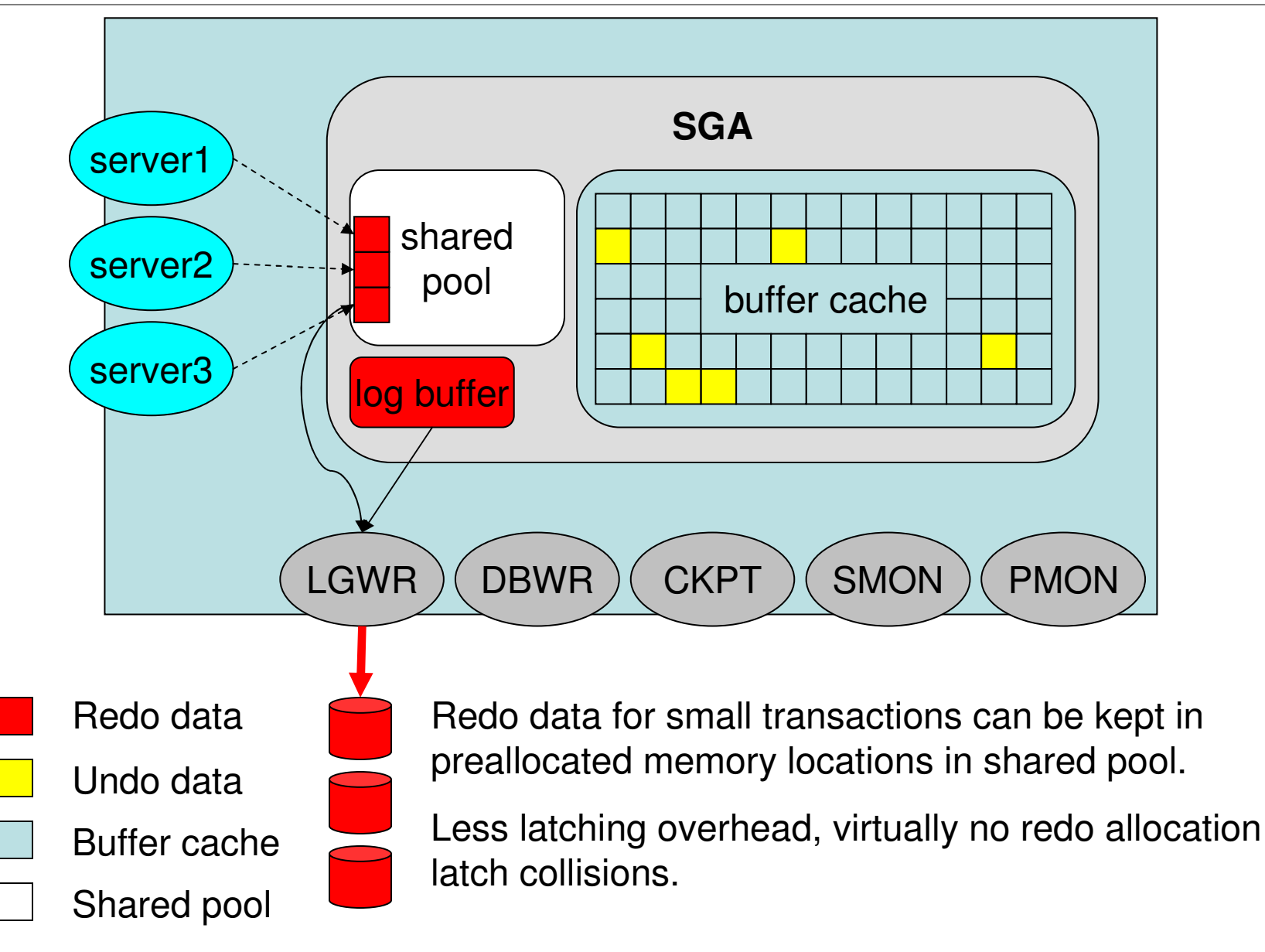

Tanel Põder

### Private redolog strands

- Listing redolog strands
	- **X\$KCRFSTRAND**
	- Includes both public and private strands
	- rs.sql (redo strand.sql)

```
select INDX,
  PNEXT_BUF_KCRFA_CLN_nxtbufadr,
  NEXT BUF NUM KCRFA CLN nxtbuf#,
  BYTES IN BUF KCRFA CLN "B/buf",
  PVT STRAND STATE KCRFA CLN state,
  STRAND NUM ORDINAL KCRFA CLN strand#,
  PTR_KCRF_PVT_STRAND stradr,
  INDEX KCRF PVT STRAND stridx,
  SPACE KCRF PVT STRAND strspc,
  TXN_KCRF_PVT_STRAND txn,
  TOTAL BUFS KCRFA totbufs#,
  STRAND SIZE KCRFA strsz
from XSKCRFSTRAND
```
## Private undo buffers (in-memory undo)

- In-memory undo (IMU) is tighly integrated with private redo strands
- IMU buffers are also allocated from shared pool
	- Called IMU pool
	- Around 64-128kB in size, each
- A new transaction is *bound* to a free IMU buffer
	- **Acts as low cost undo buffer (no immediate datablock** modifications needed)
	- **Redo for undo data is generated into private redo strand**
- Each IMU buffer protected by a separate latch
	- "In memory undo latch"
- IMU Flush happens if either IMU buffer or private redolog strand gets full (and for other reasons)

#### Private redolog strands in Oracle instance

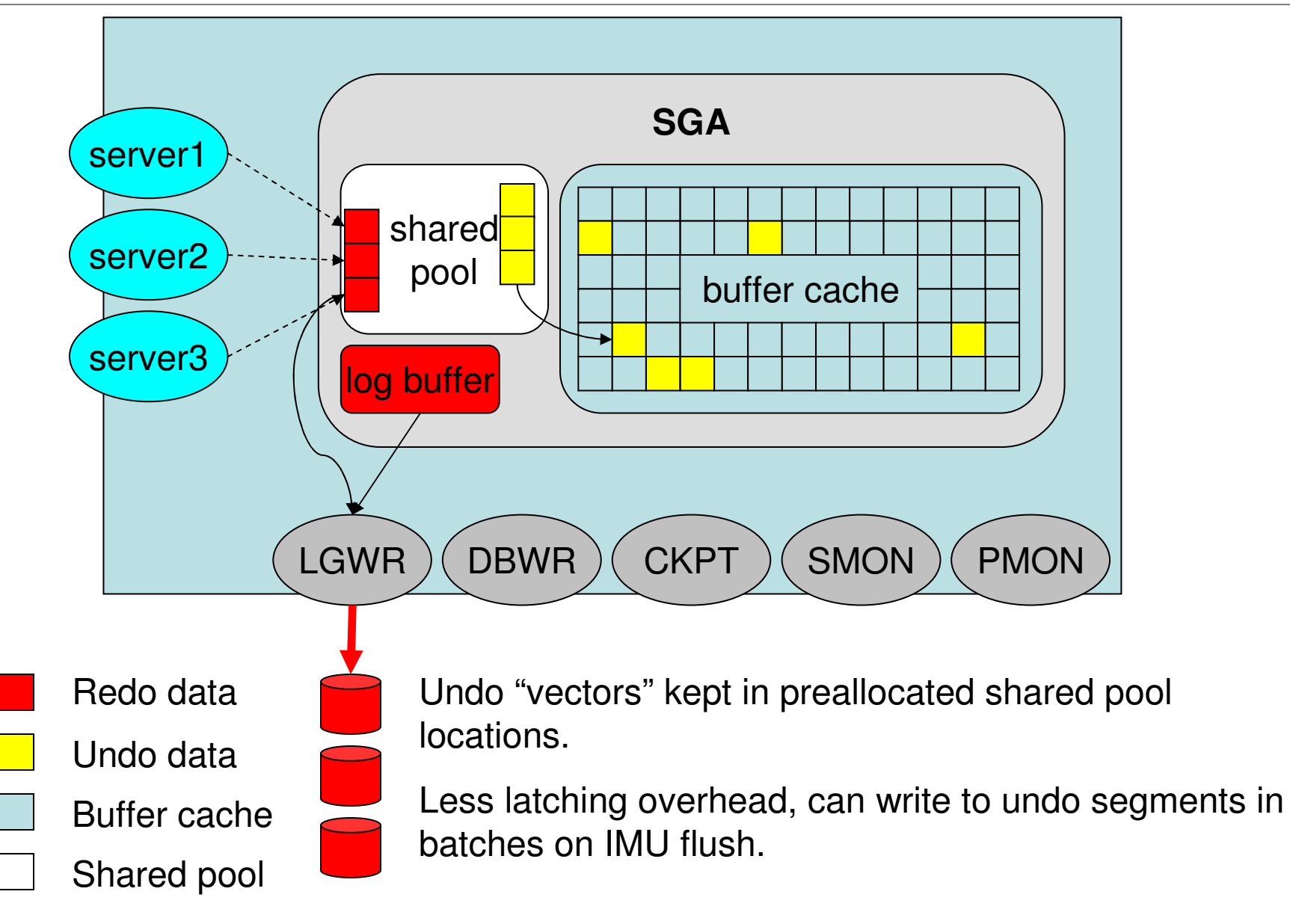

Tanel Põder

#### Private undo buffers (in-memory undo)

SQL> select name, value from v\$sysstat where name like 'IMU%';

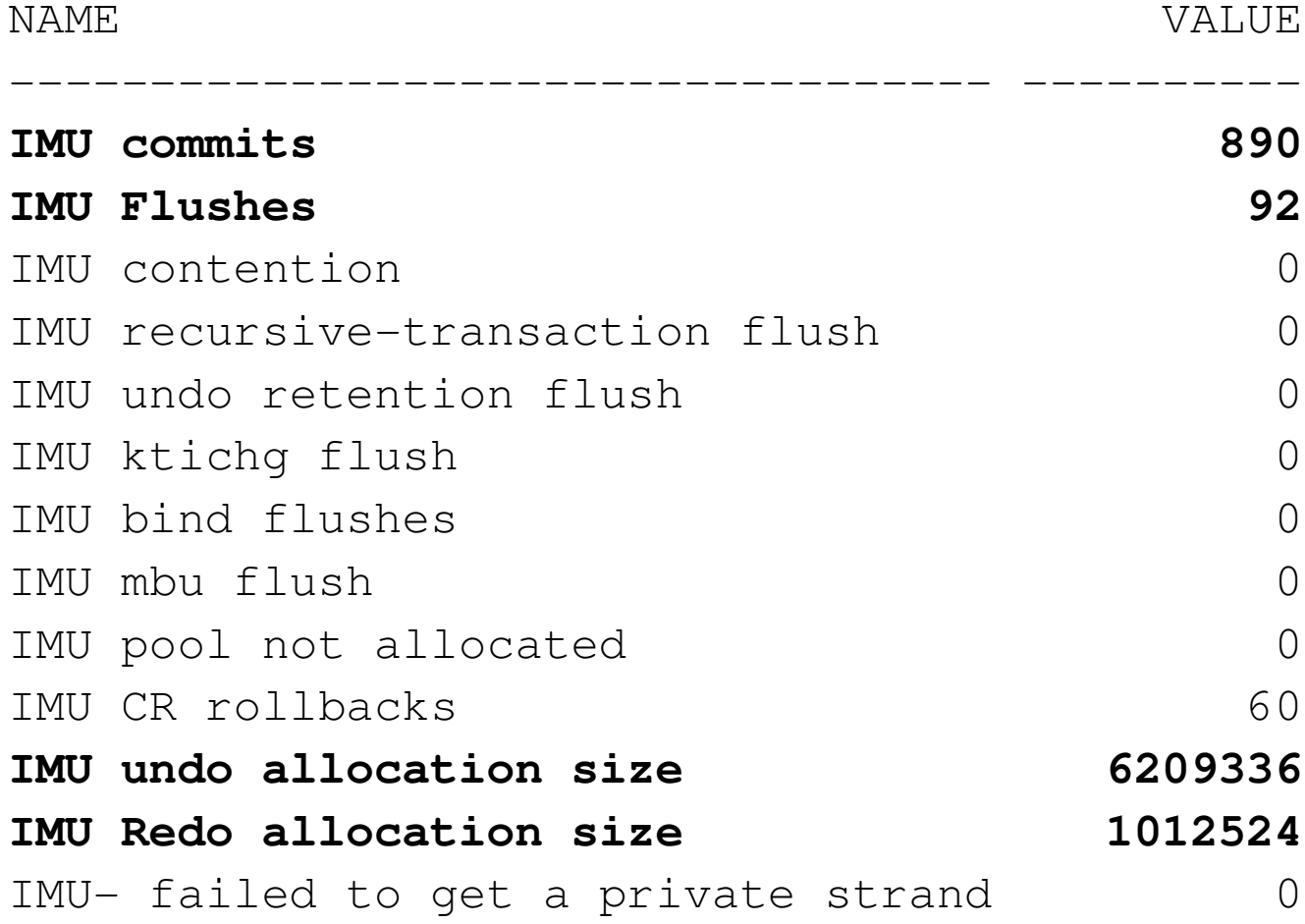

### Private undo buffers (in-memory undo)

- Listing in-use IMU buffers
	- Includes private redo strand usage info
	- **NASKTIFP**
	- lacksql and a

```
select ADDR, KTIFPNO, KTIFPSTA, KTIFPXCB xctaddr,
  to_number(KTIFPUPE, 'XXXXXXXXXXXXXXXY')-
  to_number(KTIFPUPB, 'XXXXXXXXXXXXXXXX') ubsize,
  (to number(KTIFPUPB, 'XXXXXXXXXXXXXXX')-
  to_number(KTIFPUPC, 'XXXXXXXXXXXXXXXY')) *-1 ubusage,
  to number (KTIFPRPE, 'XXXXXXXXXXXXXXXY')-
  to_number(KTIFPRPB, 'XXXXXXXXXXXXXXXY') rbsize,
  (to number(KTIFPRPB, 'XXXXXXXXXXXXXXX')-
  to_number(KTIFPRPC, 'XXXXXXXXXXXXXXXY')) *-1 rbusage,
KTIFPPSI, KTIFPRBS, KTIFPTCN
from x$ktifp
where KTIFPXCB := hextoraw('00')
```
#### Even more shared pool subpools

- 9i introduced splitting shared pool into up to 7 pools
	- Meaning 7 subheaps, each having own LRU and free lists
	- **Controlled by the \_kghdsidx\_count parameter**
	- **Service Service** Each pool protected by separate shared pool latch
	- $\mathcal{L}_{\mathrm{eff}}$  Library cache latch directory determined which objects belonged to which pool (which latch should be taken)
- In 10g R2 the number of heaps can be even larger
	- **Still maximum 7 shared pool latches though**
	- **Under" each latch there are 4 heaps for different** allocation lifetimes (durations)
- •• select \* from x\$kghlu where kghlushrpool = 1;
	- **Different** *kghluidx* **means protection by different latch**
	- **Service Service** Different  $kghludur =$  same latch, different sub-sub-heap

## Lightweight library cache mutexes (10gR2)

- Max 67 library cache latches available
	- **Latches are assigned to KGL objects based on their** KGLNA hash value (SQL\_TEXT, object\_name, etc)
- Collisions are inevitable, even with only 100 cursors
	- Child cursors of the same parent will always collide
- Library cache mutexes greatly relieve this problem
	- Each library child cursor has it's own mutex, no collisions
	- **Small structure right in the child cursor handle**
	- **Service Service** Used if kks use mutex  $pin = true$  (default in 10.2.0.2)
	- Are used for protecting other stuff as well (V\$SQLSTATS)
	- **Oracle mutexes have nothing to do with OS mutexes**
	- Mutexes are just some memory locations in SGA

## Lightweight library cache mutexes (10gR2)

- No separate PIN structure needed
	- Mutex itself acts as library cache object pin structure
	- **Less pointer-chasing**
	- If "non-zero" then corresponding KGL object is pinned
	- **Helps only properly designed applications (no parsing)**
	- **Service Service** …and apps using session cached cursors!
	- Eliminates the need for cursor\_space\_for\_time
- No GET/MISS statistics maintained
	- **Requires fewer CPU instructions for getting the mutex**
	- SLEEP statistics are maintained, however
	- V\$MUTEX\_SLEEP
	- V\$MUTEX\_SLEEP\_HISTORY

#### Incremental library cache cursor invalidation

- 10gR2 feature
- dbms\_stats.gather\_table\_stats( …no\_invalidate=>DBMS\_STATS.AUTO\_INVALIDATE )
	- This is the default in 10.2.0.2
- \_optimizer\_invalidation\_period
	- **Time in seconds after which a new child cursor is created** *if* such statement is parsed again
	- Default 18000 seconds, 5 hours
	- no\_invalidate => FALSE causes immediate invalidation
	- no\_invalidate => TRUE causes no invalidation at all
	- **Less impact to library cache/shared pool on optimizer** stats gathering – reduces the reparsing spike

#### Predicate selectivity-based conditionial parsing

- 11g new feature
- Measures the real rows processed statistic for bind predicates and stores it shared pool
	- **Bind peeking is done for each execution**
- If the rows processed counter for the cursor varies greatly over different executions, then:
	- **Parent cursor is made bind aware and stored along its** predicate rowcount statistics
	- **I** lobserved max 3 child cursors per bind variable (rowcounts on scale of 1…999, 1000-1M, 1M…)
	- **On next execution, if hitting a bind aware cursor, the** peeked bind and table statistics from dictionary are used for determining if an existing child cursor can be reused

#### Predicate selectivity-based conditionial parsing

- What does this mean for us?
	- SQL execution plans used will be even more dynamic
	- **The same statement executed twice can change** execution plans
- Some evidence already in 10gR2 oraus.msg file: 10507, 00000, "Trace bind equivalence logic"// \*Cause:// \*Action:
- In earlier versions you could use DBMS\_RLS for it…
	- **Which has scalability considerations though**
	- **See my presentation on Tuesday for details**

## 11g Query Result Cache

- Avoid LIOs from buffer cache by caching query results in shared pool
	- Shared pool ResultCache statistic in V\$SGASTAT
- How to use:
	- /\*+ RESULT CACHE \*/ hint
	- RESULT CACHE MODE=<force, manual, auto>
	- RESULT CACHE SIZE = ...
- How to monitor:
	- **V\$RESULT CACHE DEPENDENCY**
	- **V\$RESULT CACHE MEMORY**
	- **V\$RESULT CACHE STATISTICS**

#### Buffer cache within shared pool!

- Virtues of Automatic SGA Memory Management
	- When SGA\_TARGET is set…
	- And buffer cache needs to expand...
	- If shared pool has to be reduced for making space...
	- No easy way to relocate in-use (pinned) memory chunks
- Easier to leave the granule into "partially transformed" mode
	- **The chunks which were releasable, are marked as** KGH: NO ACCESS in shared pool heap…
	- **...and are used for buffer cache buffers**
	- **The granule is concurrently used by shared pool and** buffer cache

#### The modern SGA

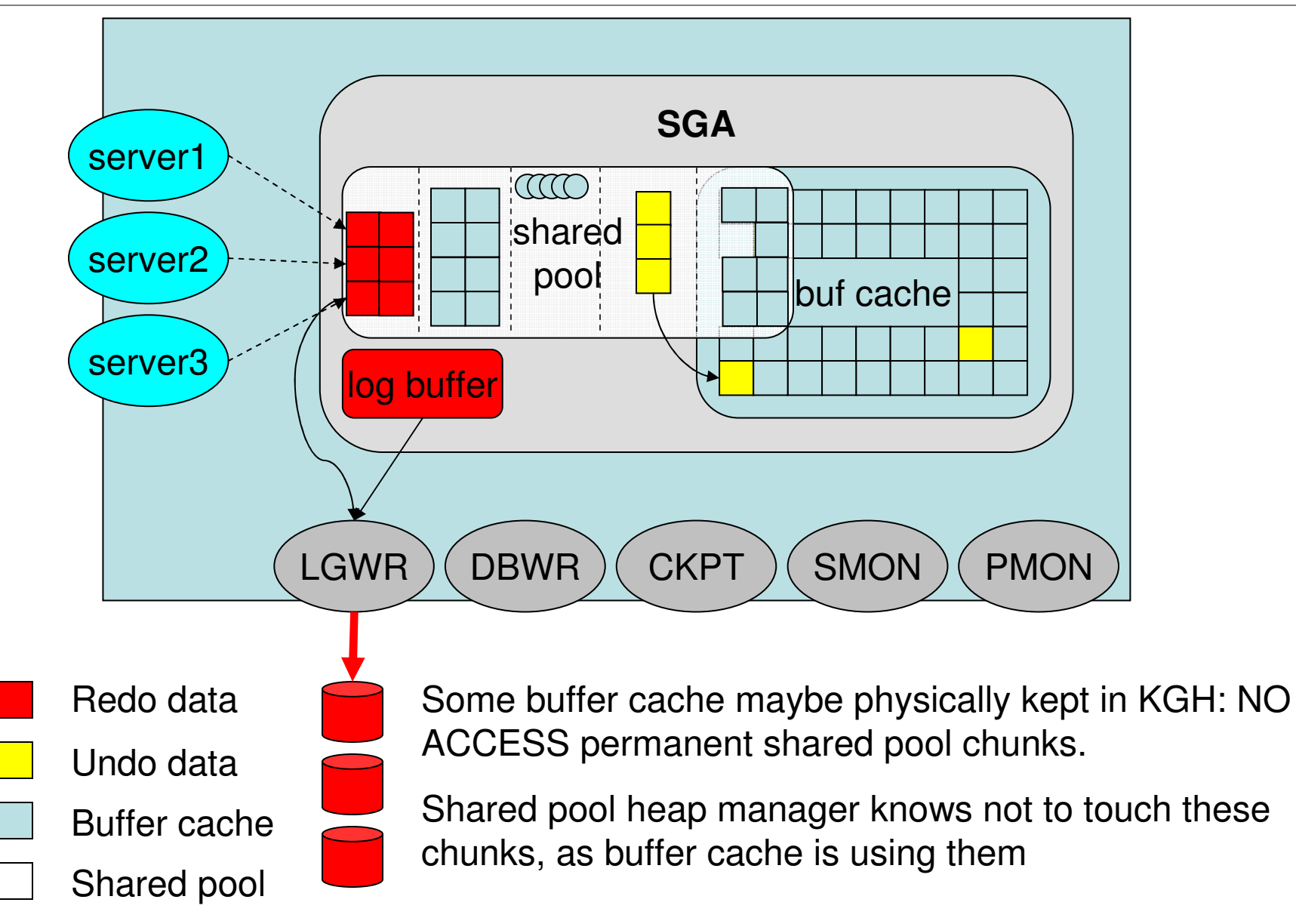

Tanel Põder

# **Thank you!**

#### **Tanel Põderhttp://www.tanelpoder.com**

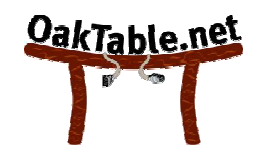

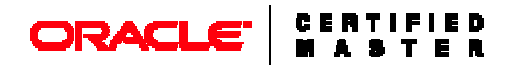